## Adobe Photoshop 2021 (Version 22.2) Incl Product Key 2022

Installing a copy of Adobe Photoshop is not that difficult. You first need to go on the Adobe website and download a copy of the software you want to install. Once you have downloaded the file, you must have it open by opening it on your computer. Then, you must follow the on-screen instructions to install the software. Once the installation is complete, you need to crack the software. To crack the software, you need to locate a crack file for the software you are trying to crack. If you are using the trial version of the software, you can find the crack file on the Adobe website. If you are using the full version of the software, you can find the crack file on the Adobe website.

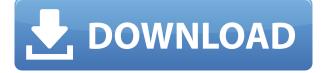

Expensive software. Adobe agreed: It's new Photoshop Business Catalyst 2019 is available free with your first purchase of Photoshop CC, and a 30-day free trial version is available for only \$10. If you're Creative Cloud Enterprise, you can use the new Photoshop CC as well as the old Creative Cloud edition with new features and features updates at 60% off the Professional CC 2019 "Regular" price (\$20 per month). Photoshop CC 2019. Still typing with one of the world's most renowned and trusted innovators in photo editing and creation. (Adobe made that clear—and very clear editorial choice—in a page of the press release for the program that accompanied the release of the program. Huge print banner: "Adobe is protecting your right to use your own products.") Introduction. Photoshop is still Photoshop, the tool that grabbed the rest of the industry's marketing categories. The latest version supersedes CS6 (2015) as the number one photo-manipulation program on the market today. With one-click gradients and a new creative-toolset tagging system, lines can be parameterized easily so you can fine-tune them for use in web design and outside the world of editorial. CS9's WYSIWYG text tool has been rolled into CS9's own interface, but it's still the best way to make WYSIWYG changes. The hit-or-missless Blur Gallery method of getting nice selective blur has been rolled into the main program, and Photoshop includes a more versatile Lens Blur tool. Editorial content creation is the new bread and butter at this version of Adobe's flagship product, as the company's been hoping. The Content-Aware Move tool can copy, paste or use the move tool (which will make its way back to the Apple and other locations) to create amazing work. The In-Camera Noise Reduction can smooth out the worst display noise (even in high-resolution files), meaning more upsampling in section is possible for those seeking that perfect in-camera canvas; another item that will be coming to Apple as a new "Pro" image editor (at \$20 per year). The camera app has added a custom preset mode to its "Photo" and "Video" tabs that's specifically for video editing. The masking tools now include Fill, Pathfinder and Scissors.

## Adobe Photoshop 2021 (Version 22.2) Download free With Activation Code Windows 10-11 2022

With some templating features, you can create different layouts and structures in very short time and use a lot of templates. As you can see, it creates different Layouts for your different projects. It is important to know that the start and end times displayed are not real, this is just an estimate of the time it takes to finish the job. Adobe Creative Suite is the best choice for designers, web designers, photographers, illustrators, and anyone else. It includes some of best-known design programs; get a bundle that delivers it all! In this section, we show you how to use the Adobe Camera Raw 8.1 plug-in in Photoshop. With the introduction of the Basic panel, you can now work with your photos, as if they are on the camera, using the same Adobe Camera Raw interface as on your camera, with all the advanced settings available. Adobe Premiere Pro CC 2017 Introduces a Time Remapping feature to help your professionals edit faster. Compositing and editing visuals in Premiere Pro continues to evolve with the latest release to offer faster workflow. It can depend on the type of software you need. Photoshop is a popular tool for graphic designers, illustrators, photographers, and many other similar people. It is used for a wide range of tasks, and it can be used for both personal or commercial use. Considering the wide range of features it has, this software has become a necessary tool for most people. Obviously, choice of software is going to come down to what type of work you want to do. Photoshop is a very straight forward and simple to use program. Above certain tasks, there will be more controls you have to deal with, but for the most part, you will be able to find what you need without having to use various functions. No matter what

you plan on using Photoshop for, you will have to have a basic level of computer knowledge. 933d7f57e6

## Download free Adobe Photoshop 2021 (Version 22.2)Free Registration Code Full Product Key For Windows [32|64bit] {{ finaL version }} 2022

Photoshop Elements is geared primarily toward casual users, with much of its appeal found in Elements' effective organizational structure and user interface. Features include layer selection and manipulation, color adjustment tools, basic drawing tools, image-editing tools and backgroundediting tools, web layout tools, and image-to-3-D tools. Adobe Photoshop finds a common ground when it comes to providing real-time (RT) editing and composition tools, and those tools take advantage of the latest in hardware-accelerated video and graphics engine technologies. Adobe Photoshop's Radial Filter tool allows you to enhance the colors in the image while being artistic, and it handles several adjustments, particularly sharpening and exposure, like traditional filters. In this Photoshop tool, you can capture the desired preview of a gradient as you work with the slider, apply basic adjustments, or download the resulting preview for use in other Adobe applications. You can fine-tune the effect with additional Gradient controls. Shadow controls allow you to adjust the amount of shadow in the image. The default setting works for many images, but it does not adjust the highlights in the image. It works best for images in which the highlights are more toned down. To create a radial filter, open the image in Photoshop, and create a new layer. Then, press B to set the brush to the radial filter tool. Start painting over the image to correct details like uneven skin tones.

adobe photoshop elements organizer download adobe photoshop elements old version download adobe photoshop elements 11 free trial download for mac adobe photoshop elements 2022 trial download adobe photoshop elements free trial download adobe photoshop elements 10 trial download adobe photoshop elements 2021 trial download adobe photoshop elements 2021 testversion download adobe photoshop elements 2018 trial download photoshop download gratis italiano windows 10 crack

However, you can also try Adobe Lightroom or Adobe Photoshop and migrate some of the image processing tasks into the app as Adobe also introduced new tools within the app allowing you to perform more fine tuned as well as quick image processing. If you're looking to buy a new laptop how to research, compare and review the other top portable computers for 2019, the first requirement is that it must be fast, reliable, user-friendly and it should be well suited to your needs. Adobe Photoshop - One of the brilliant photo editing tool of Adobes, Adobe Photoshop ranks at the eleven. The number eleven positions are given to the software which are surprisingly great. It is one of the few software which is installed in every type of computer and you can use it freely. Adobe Photoshop - In comparison to other paints, Photoshop is the world's leading image creation and editing software. It is the best image editing software to edit and design the image. You can also now animate multiple objects after applying a motion blur filter in Photoshop. Further, you can apply various deformations such as Warping, Non-Warping and Distortions. Also, you can now join multiple layers without losing any layer styles or layer effects. Those who aim to use the tool for scrapbooks, cards and other home or personal projects must have a strong wish to add more elements to Photoshop. The all-new Adobe Family Library provides a centralized location to search and buy templates, patterns, digital kits and other various kits from family, friends, and sources all over the world. The update also provides a new shape library, Artboards, Free Transform and Animate Filters

to name a few.

With the Adobe Creative Suite, you have access to the very latest updates, security patches, and new features. This easy and useful cloud-optimized platform has been designed to help you create beautiful websites and e-commerce websites. It gives you the tools to edit images effectively. With Photoshop, any photo editing process is a lengthy process. You need to work with the following tools: selections, adjustments, paths, masking, layers and selections, merging, and adjustment layers. The application is not only used to work, but also to explain the methods for achieving an image. Adobe Photoshop is a versatile family of tools and not just an app or image editor. Its powerful functions give you the freedom to reshape, combine, and work on any image. This includes images, photographs, and anything else that falls under your creative radar. Whether you're a novice or a pro, the software will get the job done. Adobe Photoshop is an image editing, graphics software. It has introduced some exiting features and modules that allows users to edit, preview, and organize a picture. Photoshop can be used by any professional or amateur. This package is super popular and seen by thousands of users all around the world. Photoshop's cloud features are bolstered by its built-in File Scheduler, which makes it easy to back up projects, templates, presets, and brushes. It also lets you share content on social media and gets you feedback about your images through cloud services. Adding a contact information layer is a handy way to avoid typos. The simplest way to share content across platforms is via the File > Send to Cloud Service option. This makes the content available from any device running the app.

## https://techplanet.today/post/opus-pistorum-pdf-romana

https://techplanet.today/post/radio-vdo-cdr-500-unlock-code-generator-1 https://techplanet.today/post/lana-del-rey-honeymoon-mp3-download-free-extra-quality https://techplanet.today/post/humne-jeena-seekh-liya-1-full-movie-in-hindi-free-download-720p-full https://techplanet.today/post/maha-mrityunjaya-mantra-anuradha-paudwal-work-download-mp3-35 https://techplanet.today/post/guardians-of-the-galaxy-vol-2-movies-hd-720p-in-hindi-exclusive https://techplanet.today/post/word-magic-professional-63-codigo-de-activacion https://techplanet.today/post/ashampoo-myautoplay-menu-v105-106-nikolas-serial-key-keygen-free https://techplanet.today/post/pc-nba-2k10-reloaded-repack-by-chikatila-1 https://techplanet.today/post/marathi-mulanchi-nave-pdf-16-exclusive

From the File menu, select Save As and navigate to the location on your hard drive or in the cloud where you want to save the file. Don't download the file to your system's desktop; saving the file to the cloud ensures that you can find the file again even if you lost it. Select your desired image format from the Format menu and click Save. The new Content-Aware Mirror (Copy) tool is a basic but super fast method to duplicate a subject that appears in one layer into another layer. For example, you can create a duplicate of an image in an existing layer, then drag this layer over any block of discolored areas. Adjust Color, Hue, and Saturation for the duplicate layer to match the Photoshop original layer, and you're done. The end of support for the new-look Photoshop on the web is coming in 2018. This is the final phase in the transition from legacy to newer APIs. After today, Photoshop on the web will no longer support these legacy browser features In addition to the transition of legacy browser features and features such as live shape selection, you will be able to use features such as "Smart Objects" and "Live Shape Selection" in Photoshop Creative Cloud. When using Photoshop Creative Cloud, you will still see the legacy browser features listed above. No. Adobe will continue to update and support Photoshop and other Digital Editions products on the web. However, the version of the software in use will transition to legacy browser-only features.

Adobe will continue to support the software version for which the user is subscribed.

https://caremeus.com/wp-content/uploads/2022/12/Adobe-Photoshop-2022-Activation-Full-Product-K ey-lifetimE-patch-2023.pdf

http://www.kiwitravellers2017.com/2022/12/25/intel-texture-works-plugin-for-photoshop-download-exclusive/

https://blendtecfibel.de/wp-content/uploads/2022/12/Download-free-Photoshop-2021-Keygen-For-Win dows-64-Bits-lAtest-versIon-2022.pdf

https://trhhomerental.com/wp-content/uploads/2022/12/makvay.pdf

http://devsdoart.com/?p=1544

https://worldkokpar.com/download-photoshop-2021-version-22-with-full-keygen-product-key-full-mac -win-2022/

http://www.rmpconstruction.ca/wp-content/uploads/2022/12/Download-free-Photoshop-2021-Version-2210-Activator-For-Mac-and-Windows-x3264-2023.pdf

https://citoga.com/wp-content/uploads/2022/12/eirnoe.pdf

https://www.gandhishipping.com/wp-content/uploads/2022/12/alsheaf.pdf

https://www.cooks.am/wp-content/uploads/2022/12/Download-free-Photoshop-CS3-Torrent-X64-2022 .pdf

The next wave of Photoshop innovations is the ability to edit in the browser. We now have more ways to share and collaborate on photos, and new features empower you to do your work on any device and in any location. For example, you can use Photoshop Sketch, available through Creative Cloud, to explore your ideas in a new way. With new support for third-party stylus apps, you can make your images even better with the help of more tools. For example, you can apply new text styles, sharpen your images in the Smudge Tool, enhance exposure and color in Adjustment Layers, and more. While this innovation in collaboration is a big deal, it's not all Photoshop has to offer. In addition to these exciting new features, future versions of the graphics software will arrive in self-serve packaging. From Lite and Creative Cloud subscription options to single-offering subscription options, Photoshop creators can choose what they want to buy and pay for it on their own terms. Why use one, or 20? Of course, Photoshop won't stay static. We're working every day to build new features and ways to use Photoshop and Enfocus alone wouldn't be enough. As we position our technologies and services for the future, we're committed to delivering immersive experiences that you can't live without. This goal, which we call "Insight," just made it bigger and even better. Learn more about our new plan . Photoshop is a multi-faceted powerhouse that integrates into all aspects of your workflow. It has been at the forefront of the way people work for more than a decade and has a global following of people working in diverse industries, from desktop design to marketing, to animation to IT. Adobe will continue to build on this success-and deliver more and more advanced and intuitive experiences for working with image.